## **QGIS Application - Bug report #20771 Crash during editing of vector feature**

*2018-12-11 10:50 AM - ulderica parodi*

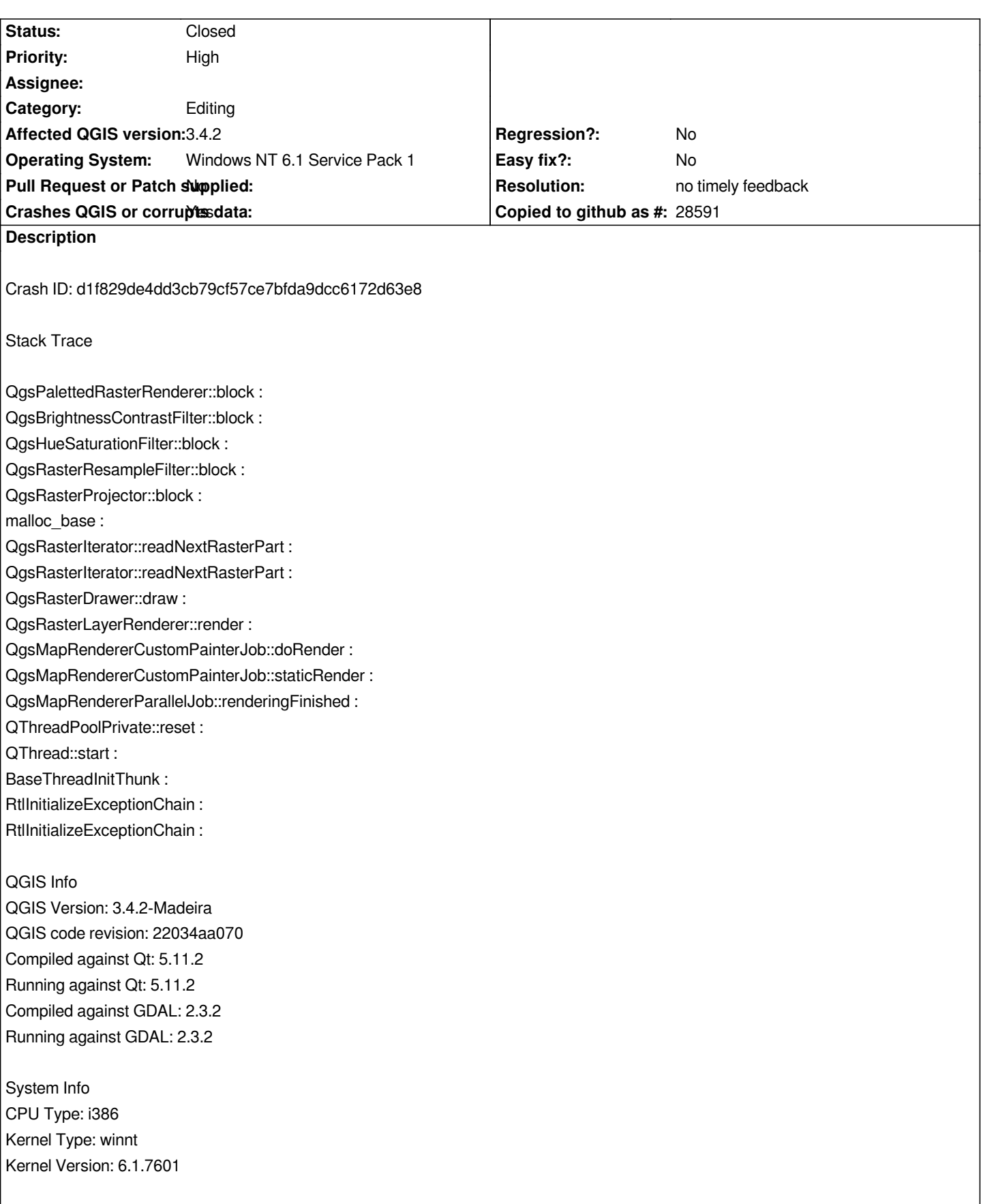

## **History**

**#1 - 2018-12-11 11:04 AM - Alessandro Pasotti**

## **#2 - 2018-12-11 11:18 AM - Giovanni Manghi**

- *Regression? changed from Yes to No*
- *Priority changed from Normal to High*
- *Status changed from Open to Feedback*

*Please add a sample project with data and exact steps to follow. Also try with a new/clean profile (no 3rd party plugins enabled or installed).*

## **#3 - 2019-01-15 04:08 AM - Nyall Dawson**

- *Resolution set to no timely feedback*
- *Status changed from Feedback to Closed*